# INTRO TO COMPUTING **PORTFOLIO**

ID 3103 SUMMER 2021 KATHLEEN SCHUETZ

## Table Of Contents

| About Me      | 1   |
|---------------|-----|
| Illustrator   | 2   |
| Photoshop     | 3   |
| Axure         | . 4 |
| After Effects | 5   |

#### About Me

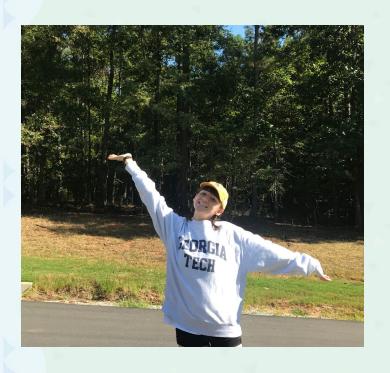

My name is Kathleen (Kat) Schuetz. I am a third year Computer Engineering student minoring in Industrial Design at Georgia Institute of Technology. I am originally from Philadelphia, PA. In my free time I like to spend time with my tiny five pound Pomeranian, dye my hair fun colors, and travel.

You can contact me at <u>Kschuetz@gatech.edu</u>

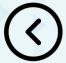

#### Illustrator

The Illustrator Project was the first assignment in Intro to Computing. This project took a lot of time to complete, however, I believe the end product was worth the work. If I were to do it again, I would increase the difference in line weight to make the edges pop.

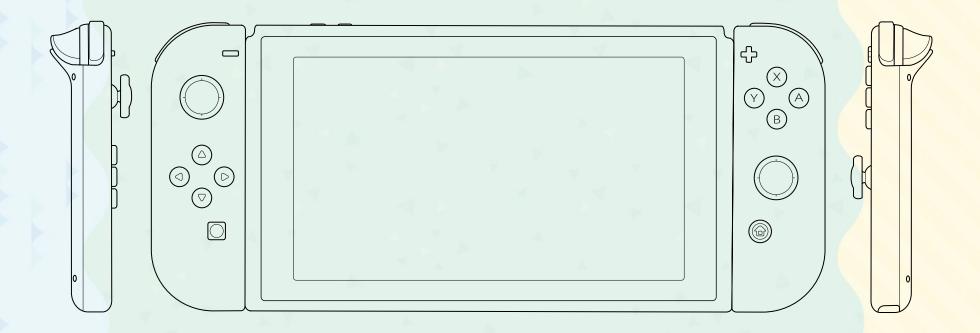

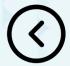

### Photoshop

The Photoshop project was the second project for Intro to Computing. I really appreciated this project because it taught me a lot I did not know about using Photoshop and I think the outcome was very nice. It was really cool to make a photorealistic version of the switch by hand.

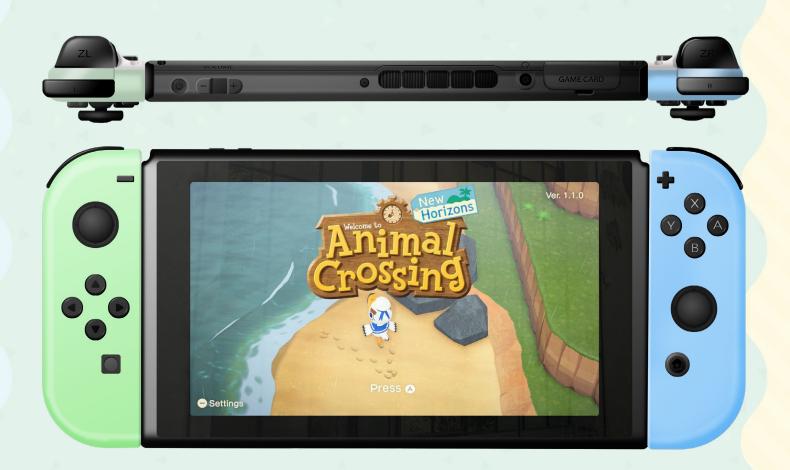

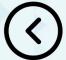

#### Axure

The Axure project was the third project in Intro to Computing. I thought this project was interesting because we broke out of the Adobe suite for it. In the past, I have used the Adobe version but it was interesting to break out of the Adobe suite. I thought it was very interesting to make a working switch.

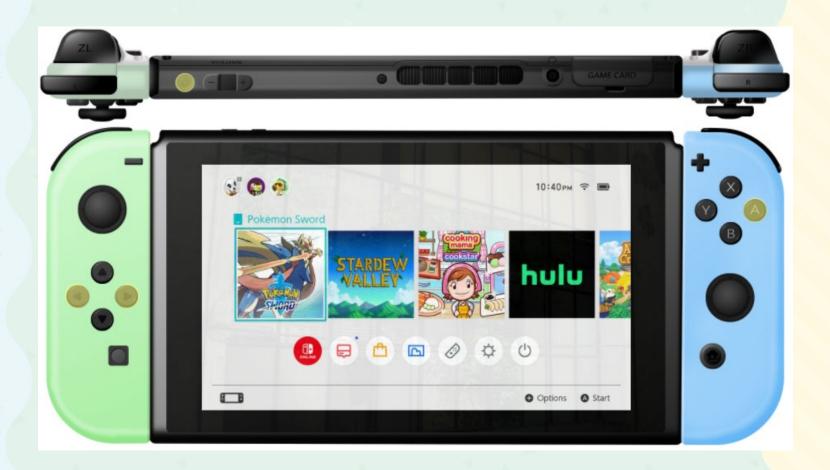

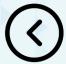

#### After Effects

The After Effect project was the fourth project for Intro to Computing. After doing this project, I have so much respect for people that make youtube videos. This took a lot longer than expected and I still think it could be better, however, I am happy with the final outcome.

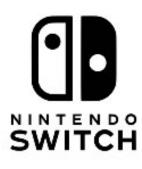

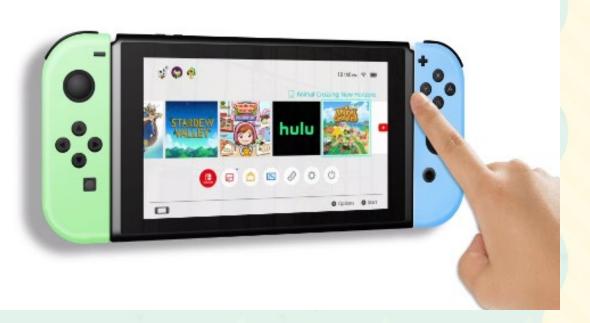

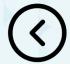